# **Python Programming Bootcamp**

Learn Python programming from scratch. Master variables, data types, loops, and functions, and tackle real-world challenges with object-oriented programming. Create a GitHub portfolio to impress employers and master practical Python skills.

Group classes in NYC and onsite training is available for this course. For more information, email <a href="mailto:corporate@nobledesktop.com">corporate@nobledesktop.com</a> or visit: <a href="https://www.nobledesktop.com/classes/python-programming-immersive">https://www.nobledesktop.com/classes/python-programming-immersive</a>

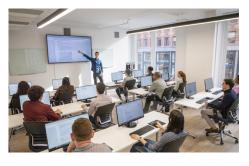

hello@nobledesktop.com • (212) 226-4149

## **Course Outline**

#### Python software environment

- · Terminal commands
- Jupyter Notebook
- Variables
- · Built-in functions in Python
- · Data types: strings, integers, floats, lists
- · Definite loops: For loops
- Practical Exercises

#### Logical programming

- · Creating functions in Python
- · The behavior of data structures
- Data types: tuples
- If, Elif, Else statements
- · Indefinite loops: While loops
- · Indexing and slicing
- Practical Exercises

#### Python built in programming

- Data types: dictionaries
- · Reading from a text file
- Writing to a text file
- · Appending to a text file
- Analyzing a text file's content
- Practical Exercises

#### Computer science fundamentals

- Big-O notation
- · Binary search
- Bubble Sort
- Insertion sort
- How to write efficient code
- Practical Exercises

### Application development - Project based assessment

- Review and Q&A
- Intro to Object Oriented Programming
- Working on a project
- · Git and GitHub